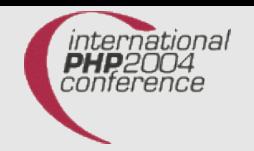

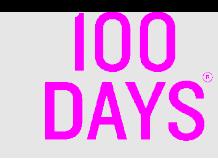

# Writing parallel applications with PHP

#### Andrey Hristov 100 DAYS – Software Projects

#### International PHP Conference 2004 Nov 10th, 2004

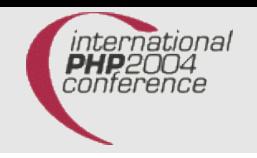

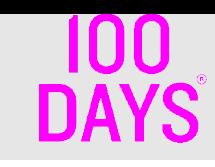

### About me

- BSc in Computer Engineering
- Student at University of Applied Sciences, Stuttgart, Germany
- Practicing web programming since year 2000
- Author of pecl/stats
- Working for 100 Days, Germany

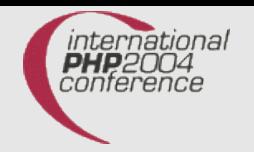

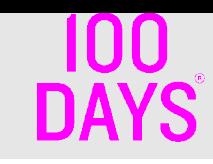

## **Survey**

#### How many of you know about IPC in means of shared memory, semaphores, message queues?

#### How many of you have worked with these in PHP?

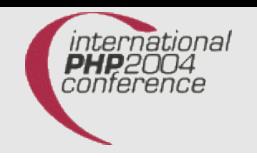

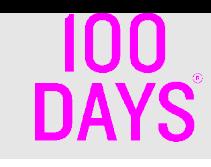

# Agenda

- Terminology
- Semaphores
- Shared memory
- Message queues
- Signals, forking
- PHP API
- Procedural examples of IPC primitives
- •OO approach to IPC
- Use cases

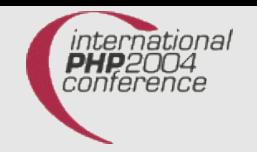

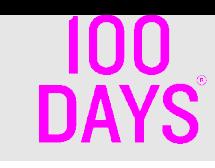

## Processes and threads

- A process is a entity residing in memory which has its own stack, heap and code segment. A process is not a program. The latter is a file on disk.
- Processes are scheduled for execution by the OS. Always in one of (usually) 3 states : ready, running, blocked.
- Threads are sometimes called light-weight processes (LWP). They live inside a single process.
- Threads implementation is either on user level or in the kernel of the OS (monolithic kernels).
- Problem with kernels unaware of threads is blocking of a whole process when a thread is being blocked. No other thread will have chance to use a timeslice till the process becomes "ready".

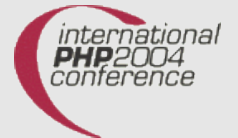

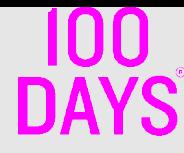

## Deadlocks, race conditions, reentrancy and critical sections.

- Deadlock is a state of 2 or more processes waiting forever for a specific resource. Both processes hold locks but only the total ammount of locks is enough to access the resource. If both processes don't release the locks then the deadlock is endless. Preventing algorithms exist.
- Critical section is a piece of code that has to be executed by only one thread (process) at a time. This is performed with synchronization primitives.
- Code part is reentrant if several threads can execute it at the same time. If the code is not written with reentrancy in mind race conditions may appear.
- Some operations has to be executed atomically. If such a operation is not atomically written, the OS scheduler may break the execution of a thread in the middle and start another one, which accesses inconsistent data.

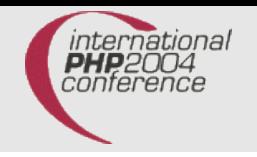

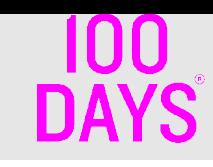

## Semaphores

- $\bullet$  Invented by E. Dijkstra. P(s) and V(s) operations
- Used for synchronization
- Binary semaphores are also called mutexes or locks.
- Non-binary semaphores

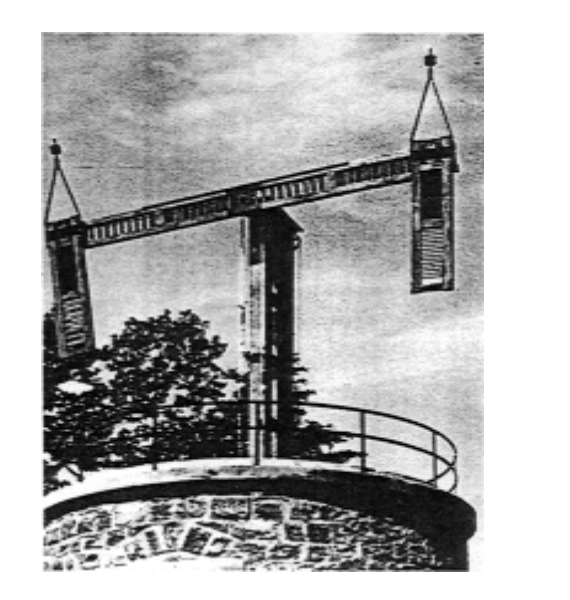

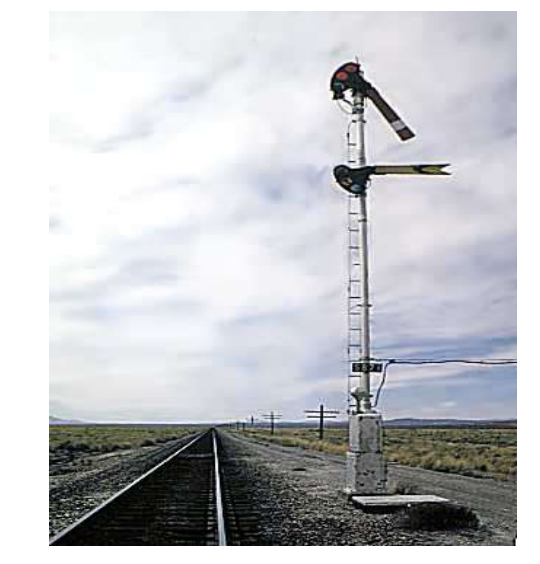

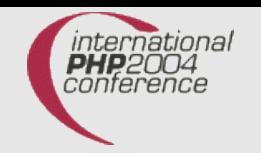

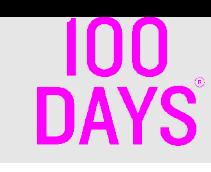

# Shared memory

- Memory segments available for more than one process.
- The processes map their virtual space to the shared memory segment.
- In System V implementations the access is permision based.
- Synchronization is needed in cases of mixed reads/writes. Mutex must be used. Remember Murphy's Law: "If anything can go wrong, it will"

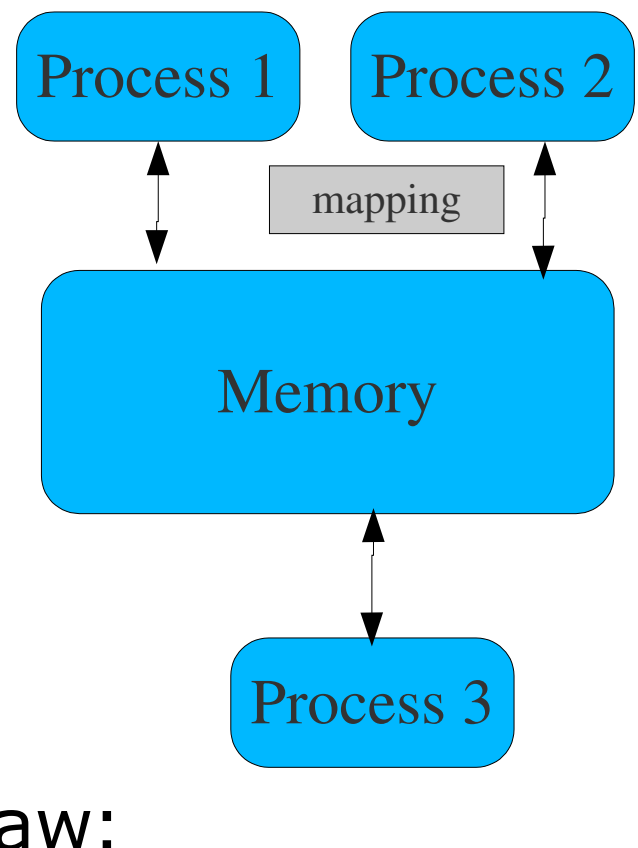

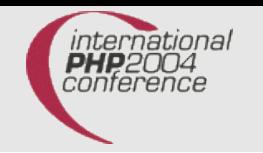

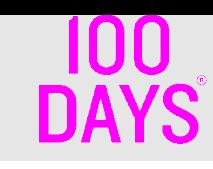

### Message queues

- Simple way of data exchange: send messages.
- IPC messaging allows sending and receiving in arbitrary order – on the contrary of reading from a stream. One can fetch an element from the queue even if it's not the first one.

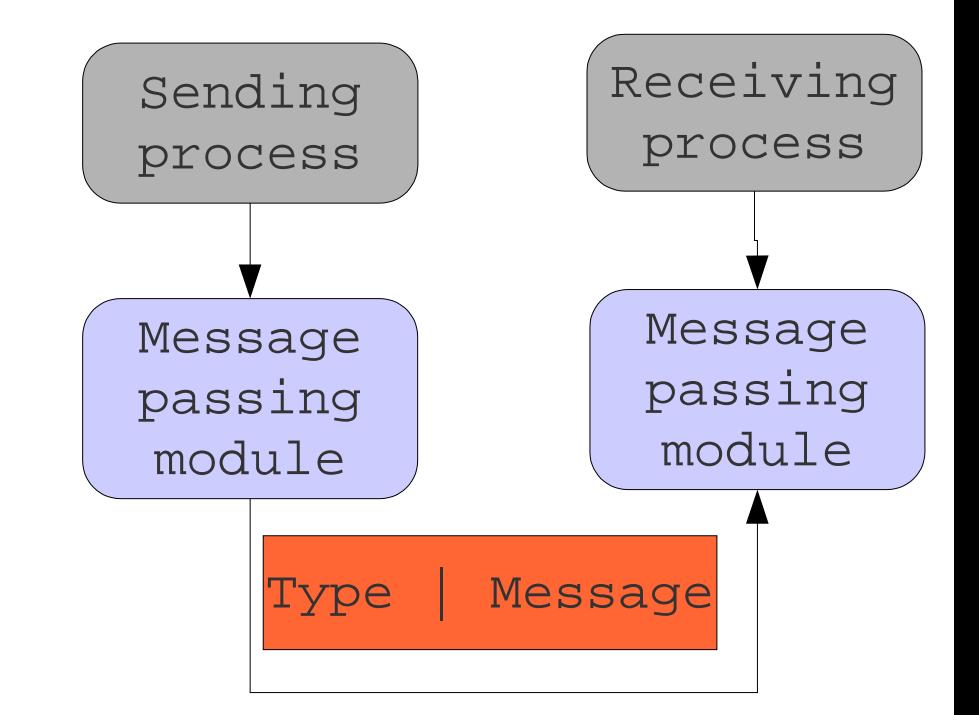

• Blocking and non-blocking receival.

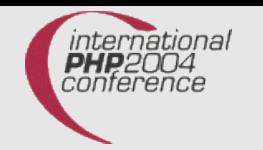

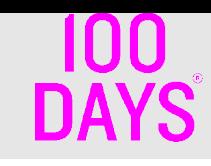

# Multiprocessing or multithreading with PHP?

- Threads are good since they are lighter than processes and one can easily share memory. Unfortunately, *PHP* is not threads- ready (wasn't written with them in mind).
- On the other hand 2 or more processes may work in parallel and synchronize and communicated by using IPC primitives.
- Process control extension (--enable-pcntl) is available since 4.1.0 ( $*$ nix). It gives the possibility to create new process out of the current *PHP* interpreter or so called forking or spawning. *C* programmers are familiar with these concepts. The forked process has a copy of the memory of the process that did fork. All open files are still open including stdin, stdout and stderr. Still they are 2 different processes with independent memory areas.

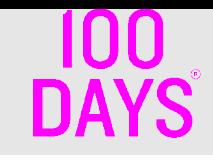

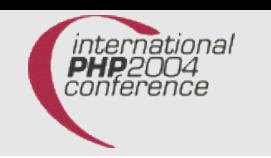

# PHP API for System V IPC (1)

- $\text{ext/sysvshm}$  --enable-sysvshm ( $\text{>= } 3.0.6$ )
- $\text{ext}/\text{s}$ ysvsem --enable-sysvsem (>= 3.0.6)
- $\text{ext/sysvmsq}$  --enable-sysvmsg ( $\text{>= } 4.3.0$ )

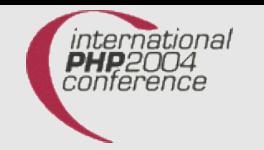

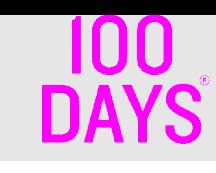

# PHP API for System V IPC (2)

- shm\_attach()
- shm\_detach()
- $\cdot$ shm\_get\_var()
- shm\_put\_var()
- shm\_remove\_var()
- shm\_remove()
- sem\_acquire()
- $\textdegree$  sem\_get()
- sem\_release()
- sem\_remove()
- msg\_get\_queue()
- msg\_receive()
- msg\_remove\_queue()
- msq\_send()
- msg\_set\_queue()
- msg\_stat\_queue()

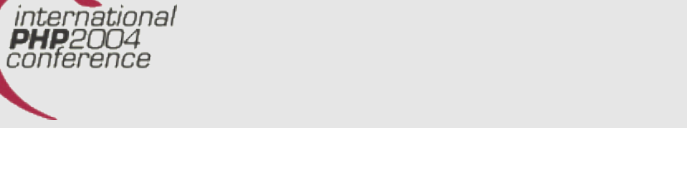

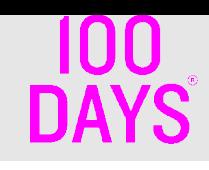

## Process control extension API

• pcntl\_alarm() Creates a timer (SIGALRM). Only one per process. • pcntl\_fork() Forks the interpreter. 2 scripts run independently. • pcntl\_exec() Executes an external program in the current process. • pcntl\_getpriority() Returns the priority of a process (the current or other). • pcntl\_setpriority() Sets the priority of a process (the current or other). • pcntl\_signal() Installs a signal handler. • pcntl\_wait() Waits on or returns the *status* and the pid of a child. • pcntl\_waitpid() Like pcntl\_wait() but for specific child ● pcntl\_wexitstatus() Returns the return code,of a SIGTERM child,from *status* • pnctl\_wifexited() Returns TRUE if *status* code was successful exit. ● pcntl\_wifsignaled() Returns TRUE if *status* is due to exit caused by a signal. • pcntl\_wifstopped() Returns TRUE if the child is currently stopped. • pcntl\_wstopsig() Returns the signal which caused the child to stop. • pcntl\_wtermsig() Returns the signal which caused the child to terminate.

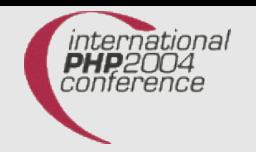

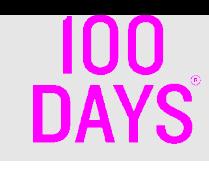

# ext/shmop

- Written by Ilia Alshanetsky & Slava Poliakov
- Works on Win32 and \*nix
- Better interoperability with the non-PHP world.
- Since PHP 4.0.3. The current naming is since 4.0.4 .
- shmop\_open()
- shmop\_close()
- shmop\_delete()
- shmop read()
- shmop\_write()
- shmop\_size()

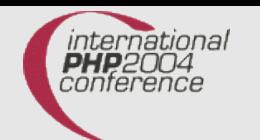

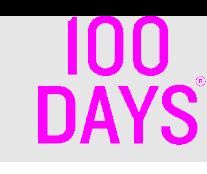

## Working with semaphores (procedural way) (0)

```
<?php
$key = ftok( FILE, 'R'); var_dump($key);
$sem_id = semget({$key, 1, 0666)};if (\text{Sarge} == 2 \& \text{Sary}[1] == "clear") {
        echo "Clearing semaphore : $key\n";
        sem remove($sem_id); exit;
}
$res = sem_aequire ($sem_id);var dump(strftime('TIME : %H:%M:%S', (int)microtime(1)));
sleep(5);
$res = sem_release($sem_id);
var dump(strftime('TIME : %H:%M:%S', (int)microtime(1)));
?>
```
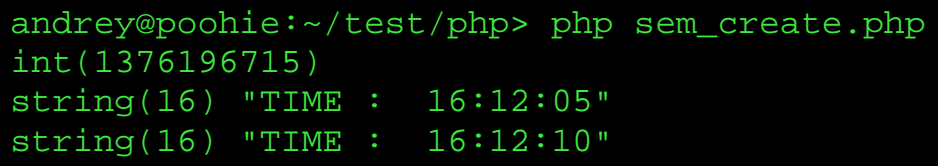

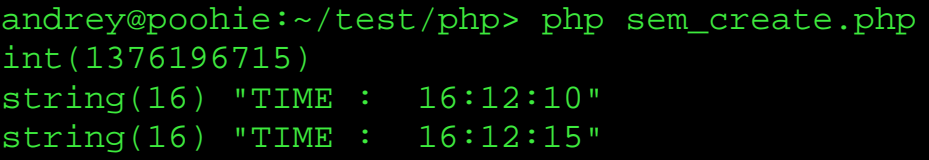

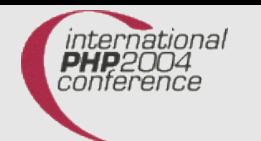

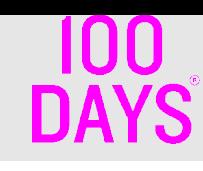

## Working with shared memory (procedural way) (0)

```
<?php
$key = ftok( FILE, 'R'); var_dump(\$key);$shm id = shm attach(<math>$key, 1024, 0666</math>);
if ($argc == 2 && $argv[1] == "clear") {
        echo "Clearing shared memory : $key\n";
        shm detach($shm id); exit;
}
$var = strftime('TIME : %H:%M:%S', (int)microtime(1));
echo "Putting into SHM : ";
var_dump($var);
$res = shm_put_var($shm_id, 1/*var_key*/, $var);
var dump($res);
\frac{1}{x} = shm qet var(\frac{1}{x}un id, \frac{1}{x}var key*/);
echo "Read from SHM : ";
var dump($var2);
shm remove var($shm id, 1);
```
?>

```
andrey@poohie:~/test/php> php shm_create.php
int(1386196715)
Putting into SHM : string(16) "TIME : 17:17:54"
bool(true)
Read from SHM : string(16) "TIME : 17:17:54"
```
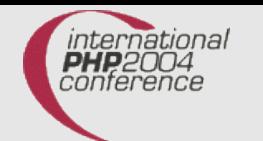

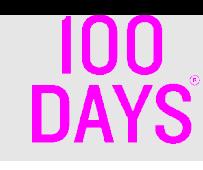

## Working with shared memory (procedural way) (1)

```
<?php
```

```
$key = ftok('/home/andrey/test/phpconf/shm_create2.php', 'R');
$shm id = shm attach($key, 1024, 0666);
$var = strftime('TIME : %H:%M:%S', (int)microtime(1));
echo "Putting into SHM : ";
var dump($var);
$res = shm_put_var($shm_id, 1/*var_key*/, $var);
var dump($res);
sleep(10);$var2 = shm_get_var($shm_id, 1/*var_key*/);
echo "Read from SHM : ";
var dump($var2);
?>
```
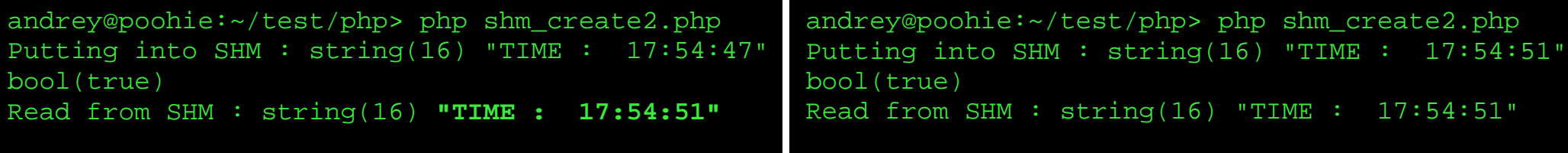

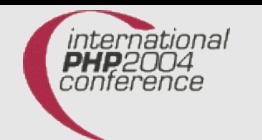

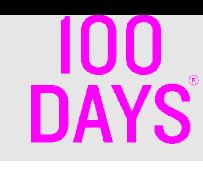

## Working with shared memory (procedural way) (2)

```
<?php
$key = ftok( FILE, 'R');
$shm id = shm attack(Skey, 1024, 0666);$sem id = sem qet($key, 1, 0666);if ($argc == 2 && $argv[1] == "clear") {
  echo "Clearing shared memory / semaphore : $key\n";
  shm_detach($shm_id);sem_remove($sem_id);exit;
}
$var = strftime('TIME : %H:%M:%S', (int)microtime(1));
echo "Putting into SHM: ";var dump($var);
sem acquire($sem id);
printf("Acquired access @%s:\n", strftime('TIME : %H:%M:%S', (int)microtime
(1);;
$res = shm put var($shm_id, 1/*var_key*/, $var);
sleep(10); // sleep 10 seconds
\frac{1}{8}var2 = shm qet var($shm id, 1/*var key*/);
sem release($sem id);
echo "Read from SHM : ";var dump($var2);
?>
```

```
andrey@poohie:~/test/php> php shm_create3.php
Putting into SHM : string(16) "TIME : 18:03:23"
Acquired access @TIME : 18:03:23:
Read from SHM : string(16) "TIME : 18:03:23"
```
andrey@poohie:~/test/php> php shm\_create3.php Putting into SHM : string(16) "TIME : 18:03:25" Acquired access @TIME : 18:03:33: Read from SHM : string(16) "TIME : 18:03:25"

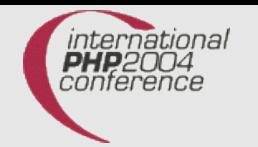

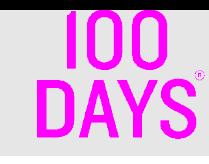

#### Working with a message queue

```
Server :
<?php
\text{Skev} = \text{ftok}('lhome/andrev/test/phpconf/mqueue.php", 'R');
\text{Squeue} = \text{msg} get queue(\text{Skey}, 0666);
$message = NULL;
Serr = NULL;msg_receive($queue, 1/*desired*/, $real_type, 16384, $message, 1/*ser*/,0,$err)
echo "Received : "; var dump($message);
echo "Error code : ";var dump($err);
?>
Client :
<?php
$key = ftok("/home/andrey/test/phpconf/mqueue.php", 'R');
\text{Squeue} = \text{msg} get queue(\text{Skey}, 0666);
$message = "Hello World!";
Serr = 0;echo "Sending :";var dump($message);
msg_send($queue, 1/*msg_type*/, $message, 1/*ser*/, TRUE,$err);
var dump($err);
?>
```
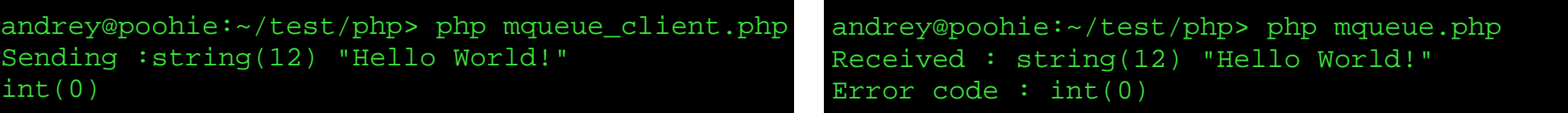

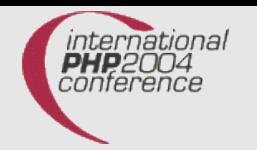

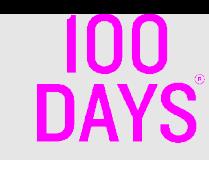

#### ext/shmop example (0)

```
<?php
// Create 100 byte shared memory block
$shm id = shmop open(ftok( FILE , 'R') , "c"/*mode*/, 0644/*rights*/,100/*size*/);
if (!$shm_id) {
    echo "Couldn't create shared memory segment\n";exit;
}
// Get shared memory block's size
$shm size = shmop size($shm id);
echo "SHM Block Size: " . $shm_size . " has been created.\n";
// Lets write a test string into shared memory
$shm_bytes_written = shmop_write($shm_id, "my shared memory block", 0);
if ($shm bytes written != strlen("my shared memory block")) {
    echo "Couldn't write the entire length of data\n";exit;
}
// Now lets read the string back
$my_string = shmop_read($shm_id, 0/*start*/, $shm_size/*count*/);
if (!$my string) { echo "Couldn't read from shared memory block\n"; exit; }
echo "The data inside shared memory was: " . $my_string . "\n";
//Now lets delete the block and close the shared memory segment
if (!shmop_delete($shm_id)) {
    echo "Couldn't mark shared memory block for deletion.";exit;
}
shmop_close($shm_id);
?>
         andrey@poohie:~/test/php> php shmop.php
         SHM Block Size: 100 has been created.
```
The data inside shared memory was: my shared memory block

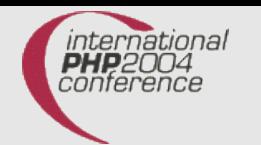

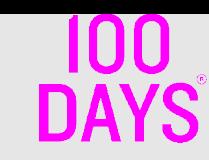

#### ext/shmop example (1) : semaphore emulation

```
<?php
$key = ftok( FILE , "K");
error reporting(0);
do {
    $sem id = shmop open(Skey, "n", 0644, 10);usleep(100);
} while ($sem id === false);
error reporting(E ALL);
echo "Entered critical section at :".strftime("%H:%M:%S\n", time());
sleep(5);
shmop_delete($sem_id);
echo "Exited critical section at :".strftime("%H:%M:%S\n", time());
?>
```
andrey@poohie:~/test/phpconf> php shmop2.php Entered critical section at :16:50:41 Exited critical section at :16:50:46

andrey@poohie:~/test/phpconf> php shmop2.php Entered critical section at :16:50:46 Exited critical section at :16:50:51

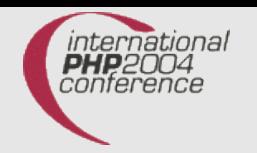

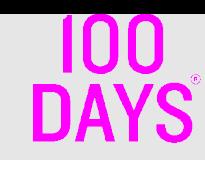

### ext/pcntl example

```
<?php
declare(ticks = 1);//since 4.3.0
Sseconds = 2;
function logit($msg){ echo getmypid()." ".$msg." at ". strftime("%H:%M:%S", time())."\n";}
function signal handler($signal) {
   switch($signal) {
    case SIGTERM: logit ("Caught SIGTERM") ; exit;
    case SIGINT : logit("Caught SIGINT"); exit;
}}
function alarm handler($signal) {
   logit("Got SIGALRM");
  pcntl_alarm($GLOBALS['seconds']);
}
pcntl_signal(SIGTERM, "signal_handler");
pcntl_signal(SIGINT, "signal_handler");
pcntl_signal(SIGALRM, "alarm_handler");
pcntl_alarm($seconds);
while (s_{i++} < 3) {
   sleep(5);
   logit("After sleep");
}
pcntl_signal(SIGALRM, SIG_IGN);//ignore, reenabled in child
switch ($pid = pent1_fork()) {
   case -1:die('Error');
  case 0:pcntl_signal(SIGALRM, "alarm_handler");
          pcntl_alarm($seconds);while (1) sleep(5);break;
   default:logit("Sleeping 5s");sleep(5);logit("Killing $pid");
      posix_kill($pid, SIGTERM);
     \text{Sst} = pcntl wait(\text{Spid}\right)/\text{kill} and get status
     echo "status :";var_dump($st);
     echo "exited :"; var dump(pcntl wifexited($st));
     echo "signaled:"; var dump(pcntl wifsignaled($st));
}?>
                                                                   andrey@vivaldi:~> php signals.php
                                                                   653 Got SIGALRM at 20:08:45
                                                                    653 After sleep at 20:08:45
                                                                   653 Got SIGALRM at 20:08:47
                                                                    653 After sleep at 20:08:47
                                                                   653 Got SIGALRM at 20:08:49
                                                                   653 After sleep at 20:08:49
                                                                    653 Sleeping 5s at 20:08:49
                                                                    658 Got SIGALRM at 20:08:51
                                                                    658 Got SIGALRM at 20:08:53
                                                                    653 Killing 658 at 20:08:54
                                                                    658 Caught SIGTERM at 20:08:54
                                                                    status :int(658)
                                                                    exited :bool(false)
                                                                    signaled:bool(true)
                                                                   andrey@vivaldi:~> php signals.php
                                                                    678 Got SIGALRM at 20:08:59
                                                                   678 After sleep at 20:08:59
                                                                    678 Caught SIGINT at 20:08:59
```
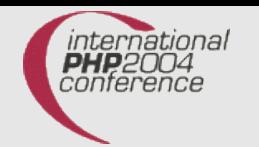

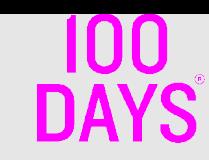

## Using semaphores/shared memory in a OO way

- Procedural way is makes the code larger and more error prone.
- With OO semaphore, one has only the P and V operations visible to the programmer :
	- *acquire()*
	- *release()*.
- With OO shared memory, one uses only
	- *getVar()*
	- *putVar()*
- The parameters are passed during instantiation.

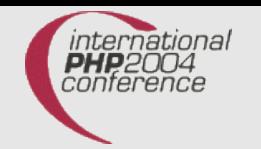

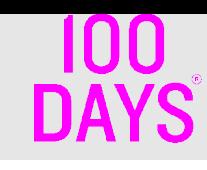

#### OO semaphores : example

```
<?php
require 'shm.php';
 $sem = new Shm_Semaphore("test", 2); // semaphore's name is "test"
                  // max_acquire is 2. All processes can use
                  // the semaphore
 $sem->acquire();
printf("Entered section at : %s\n", strftime("%D %T", time()));
sleep(5);
printf("Exited section at : %s\n", strftime("%D %T", time()));
$sem->release();
?>
```
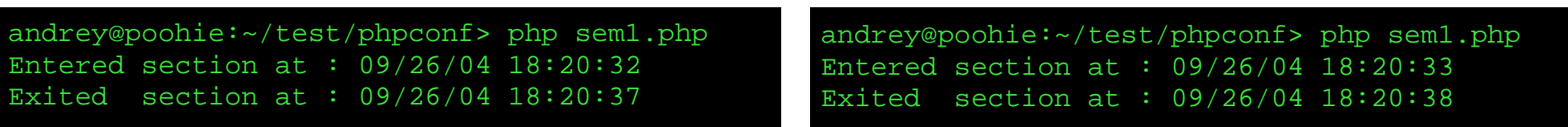

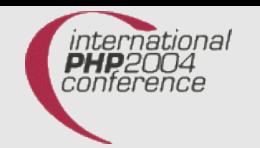

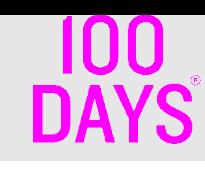

#### OO shared memory : example

```
<?php
require 'shm.php';
//allocating 1024 bytes for the variable
$shm\ var = new Shm\ Var("acm3", 1024, "666");if (!(\text{Sstr} = \text{Sshm var-}) \{sstr = strftime("First script started at : 8H:8M:8S\n", time());
  $shm_var->putVar($str);
 }
echo "From memory : ".$str;
echo "Current time: ".strftime("%H:%M:%S\n", time());
?>
```
andrey@poohie:~/test/phpconf> php shm1.php From memory : First script started at : 17:23:58 Current time: 17:23:58

andrey@poohie:~/test/phpconf> php shm1.php From memory : First script started at : 17:23:58 Current time: 17:24:01

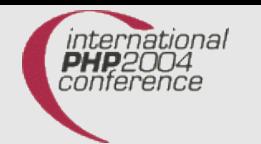

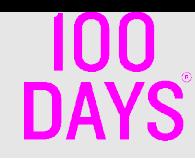

#### OO protected shared memory: example

```
<?php
  require 'shm.php';
  $guarded_var = new Shm_Protected_Var("acm4", 1024);//allocating 1024 bytes
  $guarded_var->startSection();
  $s = sprintf("putVal() at : %s\n", microtime());
  echo $s;
  sleep(5);
  $guarded_var->setVal($s);
  sleep(5);
  echo $quarded var->getVal();
  $guarded_var->endSection();
?>
```
andrey@poohie:~/test/phpconf> php shm2.php putVal() at : 0.99202900 1086906968 putVal() at : 0.99202900 1086906968

andrey@poohie:~/test/phpconf> php shm2.php putVal() at : 0.99968900 1086906978 putVal() at : 0.99968900 1086906978

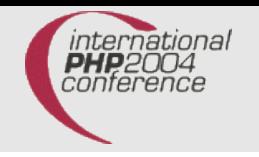

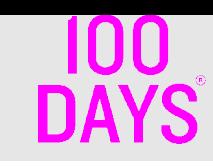

## OO memory queue (1)

- Less details exposed to the programmer.
- Still quite powerful since all things that can be done in a procedural way are possible by using the OO memory queue.
- Less and more structured code which is easier to read and less error-prone.

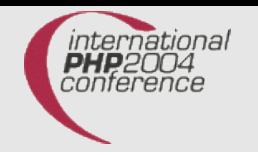

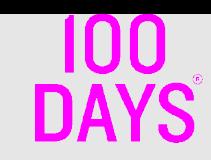

#### OO memory queue - API

- ::\_\_construct(\$shm\_name,\$size=16384,\$perm='666')
- ::setReceiveOptions(\$options)
- ::setSendOptions(\$options)
- ::send(\$message, \$options = array())
- ::receive(\$options = array())
- ::getRecvMsg()
- ::getRecvMsgType()
- ::getErrorCode()

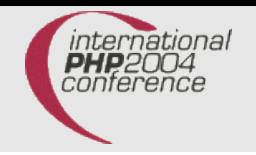

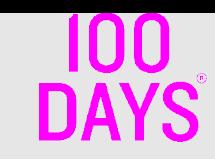

### Pipeline

- "In pipelining, a stream of "data items" is processed serially by an ordered set of threads. Each thread performs a specific operation on each item in sequence, passing the data on to the next thread in the pipeline. " [PTProg]
- All processors, nowadays, use pipelining for executing instructions. The deeper the pipeline the better since more microinstructions are executed in parallel.

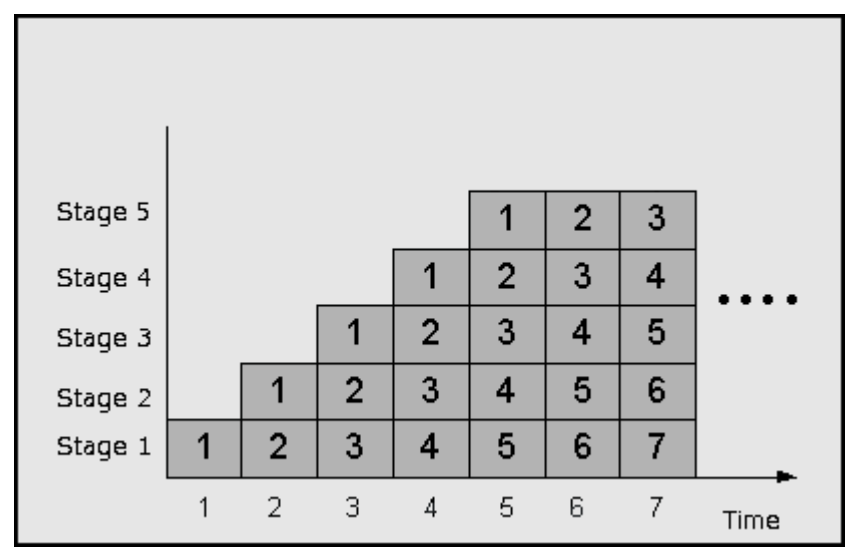

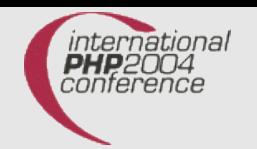

}

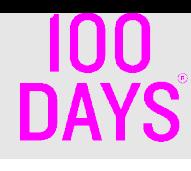

#### Pipeline - example

```
<?php
function pipeline stage1() {
  $shm \text{ var} = new Shm \text{Var}("pip1", 512000", "666"); $mq = new Shm_Message_Queue("pip1"); 
   $mq->setSendOptions(array('message_type'=> 12));
   $mq->setReceiveOptions(array
                   ('desired message type' => 21));
   while ($i++ < ITERATIONS) {
     $ar =& generate_matrix();
    echo "ST1] Matrix generated\n";
     do {
       if (!$mq->receive()) die("ST1] Error\n");
      while (smq->qetRecvMsq() != "2");
     $shm_var->putVar($ar);
     $mq->send("1");
     echo "ST1] Matrix sent. Iteration $i\n";
 }
  echo "ST1] Finished work!\n";
}
function print_matrix($ar) { 
 for ($i=0 ;$i < DIMENSION; ++$i)
   echo implode(' ', $ar[$i]), "\n";
}
function & generate matrix() {
  static Sar = NULL;
   if (!$ar) $ar = array_fill(0, DIMENSION,
               array fill(0, DIMENSION, 0));
  for (\xi i = DIMENSION-1; \xi i > = 0; --\xi i)for (\xi j = DIMENSION-1; \xi j >= 0; --\xi j)\text{Sar}[\text{Si}][\text{Si}] = \text{rand}(0, 9); return $ar;
```

```
function pipeline stage2() {
   $shm_var = new Shm_Var("pip1", 512000, "666");
   $mq = new Shm_Message_Queue("pip1");
   $mq->setSendOptions(array('message_type'=>21));
   $mq->setReceiveOptions(array
                 ('desired message type' => 12));
   $mq->send("2");
   while ($i++ < ITERATIONS) {
     $mq->send("2");
     do {
       if (!$mq->receive()) die("ST2] Error\n");
    } while ($mq->getRecvMsg() != "1");
    \frac{1}{2}$matrix = $shm var->qetVar();
     $mq->send("2");// let stage 1 work again
    $sum matrix = sum matrix by rows(Smatrix); echo "ST2] SUM=";
    var dump(array sum($sum matrix));
     print_matrix($matrix);
     echo "ST2] iteration $i\n";
 }
  echo "ST2] Finished work!\n";
}
require 'shm.php';
define('DIMENSION', 3);define('ITERATIONS', 2);
$pid = pent1_fork();
switch ($pid) {
   case 0 : pipeline_stage2(); exit;
   case -1 : die("fork() error\n"); break;
   default : pipeline_stage1();
    pcntl wait($pid);break;
```
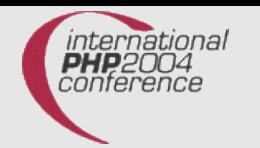

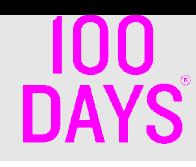

#### Pipeline – output

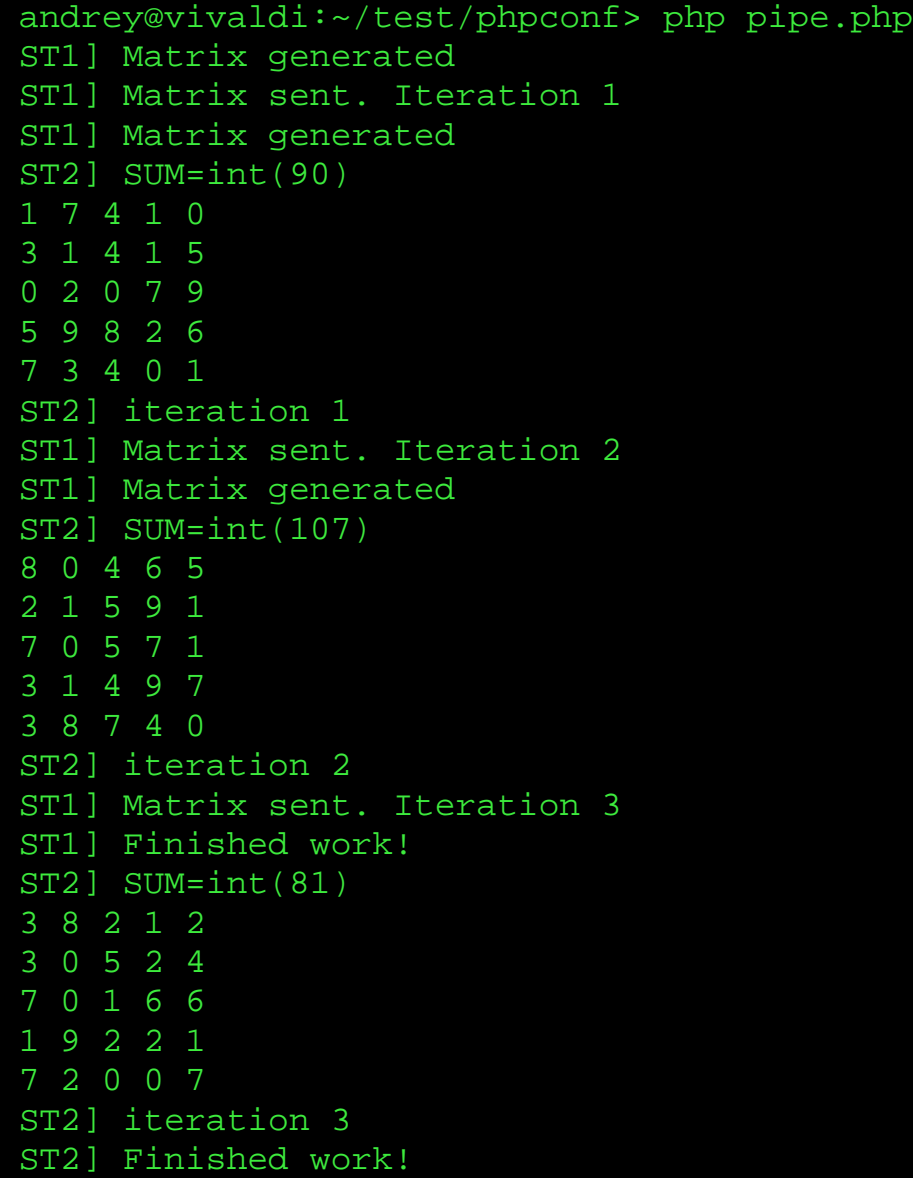

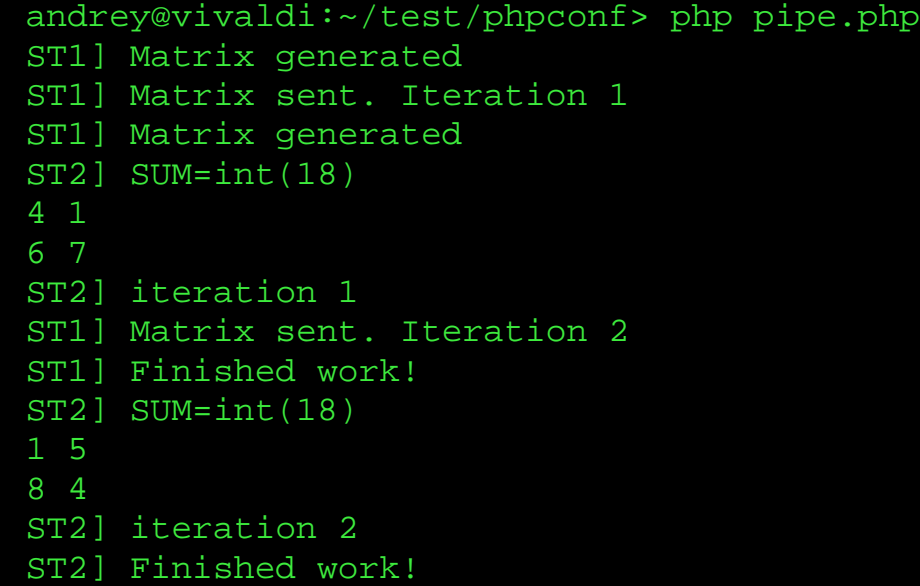

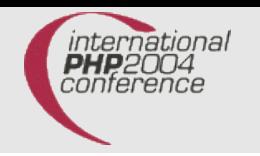

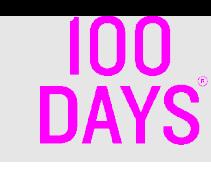

#### Message based RPC

- MSGRPC is an example of using memory queues.
- There are 3 parts in the system :
	- Client
	- Server
	- Name Service (also a server)
- Steps (client):
	- Create an object factory
	- Implicit lookup is made
	- Use the object
- Steps (server):
	- Create the server
	- Add servants
	- Register them

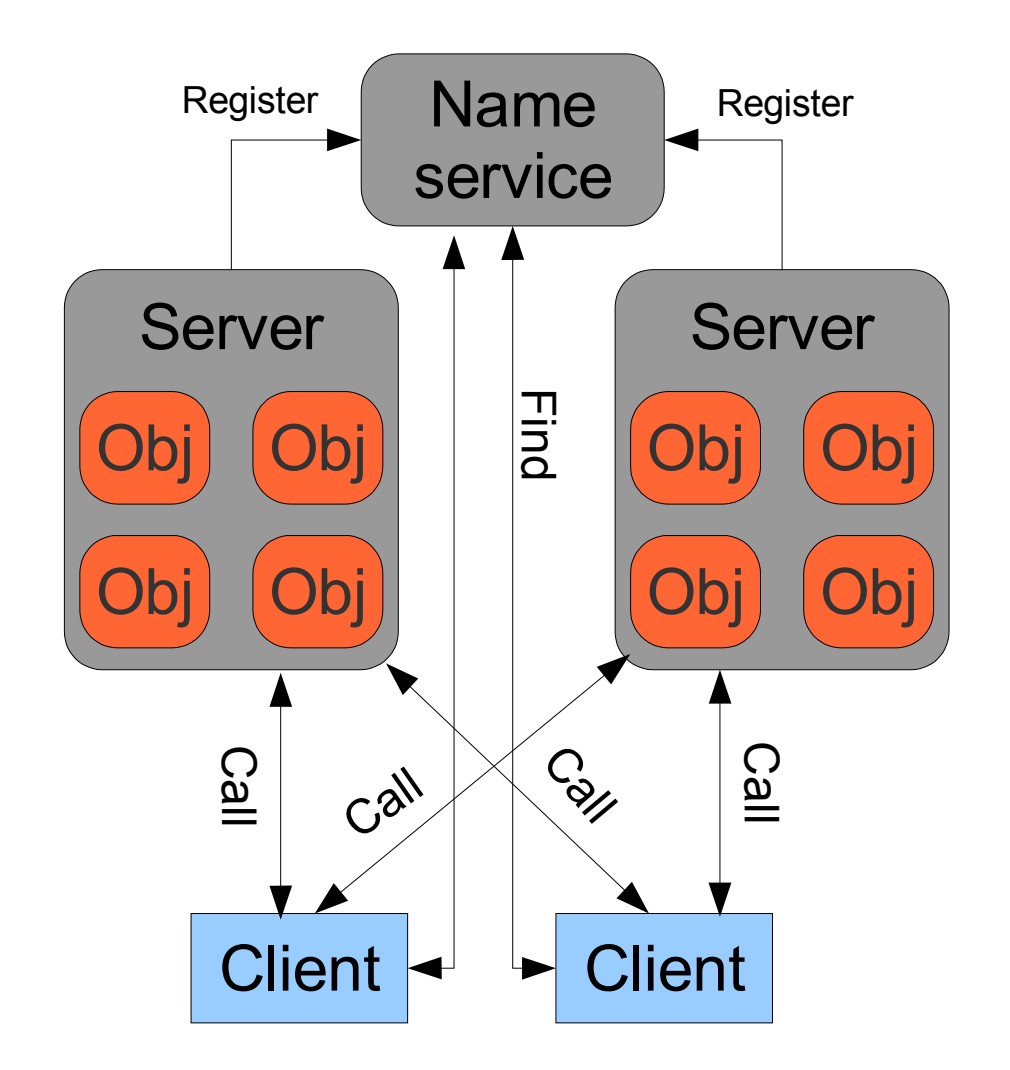

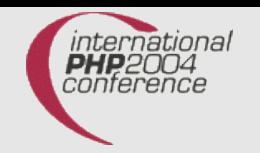

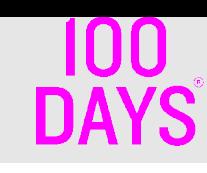

#### Use case : XML example

```
<?php
require_once 'shm.php';
function rec($obj) {
  $ret val = array();
  foreach (\dots) as k \implies y \in \{x, y\}if ((\text{stm} = \text{rec}(\text{Sv})) == \text{NULL})list(.5vv) = each(Sv);if (array key exists($k, $ret val)) {
        $ret val[$k][0] = $ret val[$k];}
      if (is array($ret val[$k]))
        $ret val[$k][] = $vv;else
        $ret val[$k] = $vv;} else {
      if (array_key_exists($k, $ret_val)
        && !(is_array($ret_val[$k])
        && array_key_exists(0, $ret_val[$k]))){
          $ret val[$k] = array($ret val[$k]);
      }// if
      if (is_array($ret_val[$k]))
        $ret val[$k][] = $tmp;else
        $ret val[$k] = $tmp;}// if
  }// foreach
```

```
if (!count($ret val)) return NULL;
 return $ret_val;
}// rec
```

```
Sshm =new Shm Protected Var("cff2",16384,"666");
$shm->startSection();
if (!($configuration = $shm->getVal())) {
  echo "Not cached\n";
  $xml = simplexml load file('server.cnf');
```

```
$confiquration = rec(Sxml);$shm->setVal($configuration);
} else {
 echo "Cached\n";
```

```
}
$shm->endSection();
```

```
var dump($configuration);
```
?>

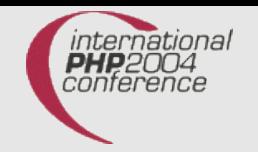

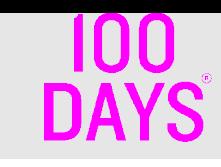

#### Use case : persistent data

- Good for cases when extracting data from different resources takes time or cache access time have to be low (no disk caching).
- Example : pre-parsed XML configuration file. The config file rarely changes -> put into shared memory on first script load.
- Get the configuration from the shared memory on every next request. Note : deserialization needs some time.
- If you cache strings then better use ext/shmop since it does not serialize the content.

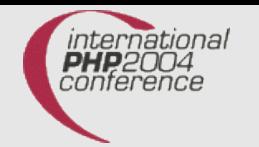

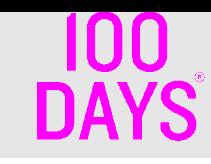

#### Use case : XML example : outcome

- Caching in shared memory with semaphore locking was about  $\sim$ 4x faster than parsing on every execution.
- Pre-caching and no locking at later stage gives more  $\sim$ 2x performance boost.
- Total speed-up measured was up to  $10x -$  this saves minutes/hours of CPU time on busy machines.

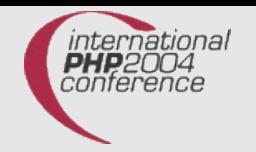

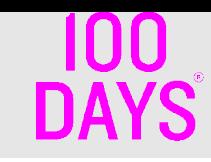

## Questions ?

#### I am reachable at **andrey.hristov\_100days\_de** or **andrey\_php\_net**

#### This presentation is available at : **http://andrey.hristov.com/projects/php\_stuff/pres/**

#### SHM/SEM classes: **http://andrey.hristov.com/projects/php\_stuff/shm.tar.gz**

Books: [PTProg] "Programming with POSIX threads", D. Butenhof, Addison-Wesley 1997